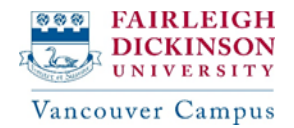

# **MAS Program (Direct Entry) Sample Plan**

\*Below example plan has 3 choices for you to choose from. Please review each example, choose your preferred choice, and add the courses as exactly shown below before submitting for approval.

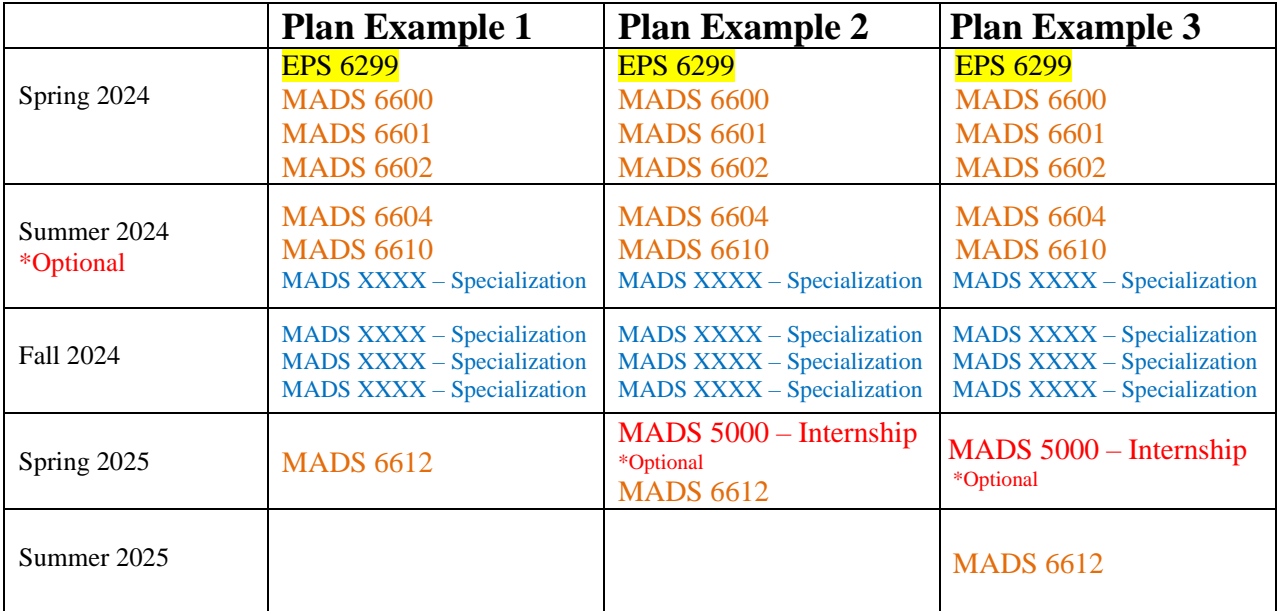

### **IMPORTANT NOTES:**

- Students must add all **10 courses** (considered as a complete plan) and submit their plan for approval by clicking on the "**Request for Review**" button
- Incomplete plans (less than 10 courses) will not be approved, and this could delay your registration.
- International students must enroll in a full-time course load (3 courses = 9 credits) for **Spring** & **Fall** terms. Summer is an optional term.
- Students planning to do an INTERNSHIP will have to **add MADS 5000 to their plan**. Internship is **optional** (not mandatory) and can be taken prior to or during your last term.
- When planning your *4 specialization courses*, please refer to the "MAS Specialization Course List document" to make sure that you have added **3 Analytical (A)** and **1 Decision Making (D)** courses to your plan.

## **4 steps to get to the REGISTRATION stage of courses**

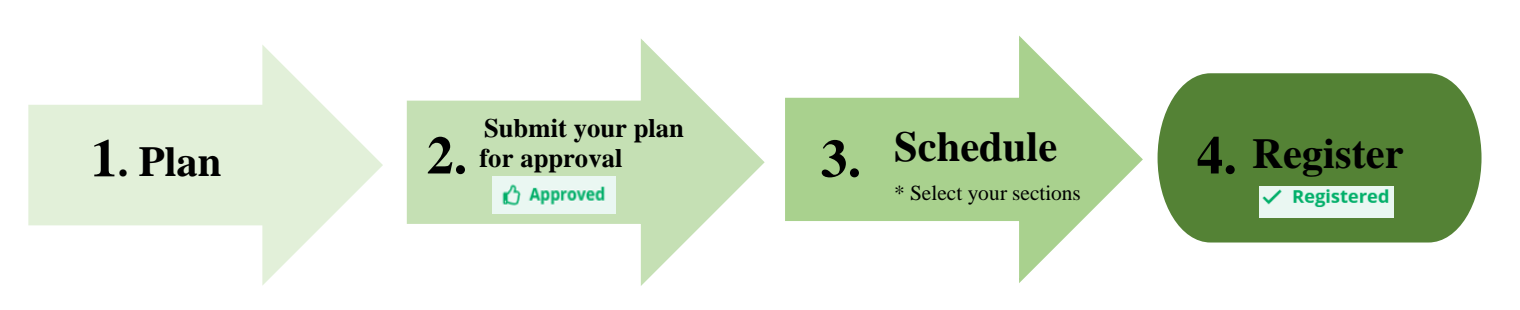

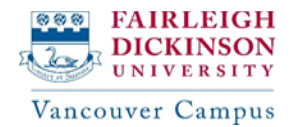

# **MAS Program Sample Plan**

\*Below example plan has 3 choices for you to choose from. Please review each example, choose your preferred choice, and add the courses as exactly shown below before submitting for approval.

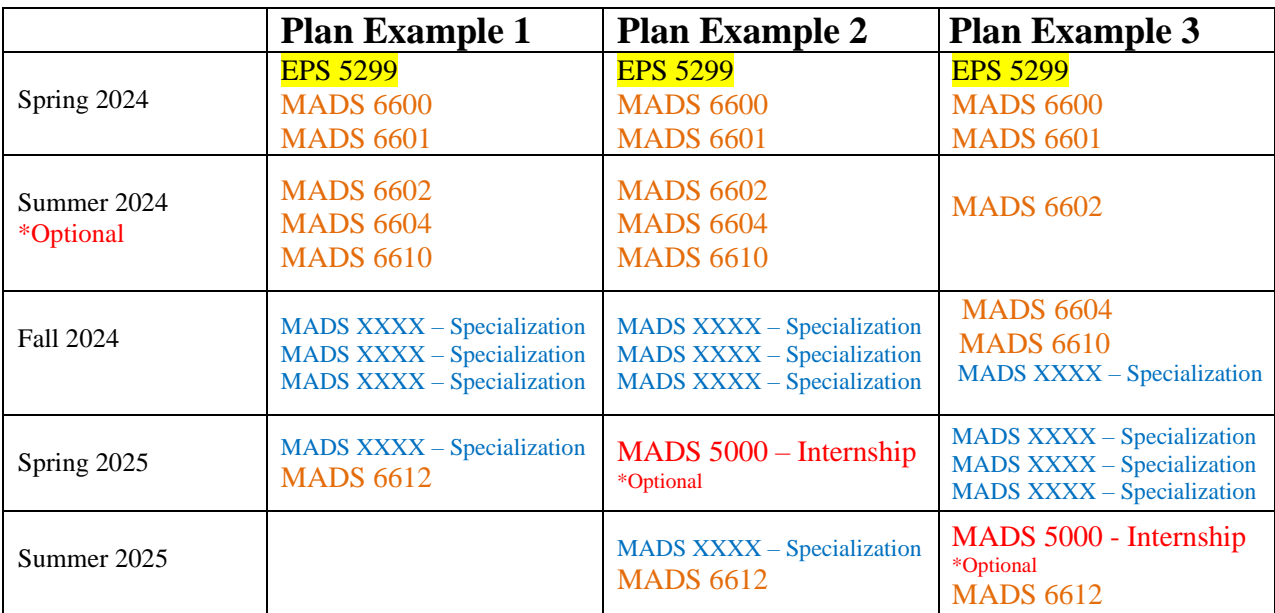

### **IMPORTANT NOTES:**

- Students must add all 10 courses (considered as a complete plan) and submit their plan for approval by clicking on the "**Request for Review**" button
- Incomplete plans (less than 10 courses) will not be approved, and this could delay your registration.
- International students must enroll in a full-time course load (3 courses = 9 credits) for **Spring** & **Fall** terms. Summer is an optional term.
- Students planning to do an INTERNSHIP will have to **add MADS 5000 to their plan**. Internship is **optional** (not mandatory) and can be taken prior to or during your last term.
- When planning your *4 specialization courses*, please refer to the "MAS Specialization Course List document" to make sure that you have added **3 Analytical (A)** and **1 Decision Making (D)** courses to your plan.

## **4 steps to get to the REGISTRATION stage of courses**

**1. Plan 2.** for approval **3.** Schedule **4.** Register

*<u>Schedule</u>* \* Select your sections

 **Submit your plan** 

**2.** for approval

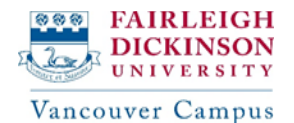

## **Pre-MAS Program Sample Plan**

\*Below example plan has 3 choices for you to choose from. Please review each example, choose your preferred choice, and add the courses as exactly shown below before submitting for approval.

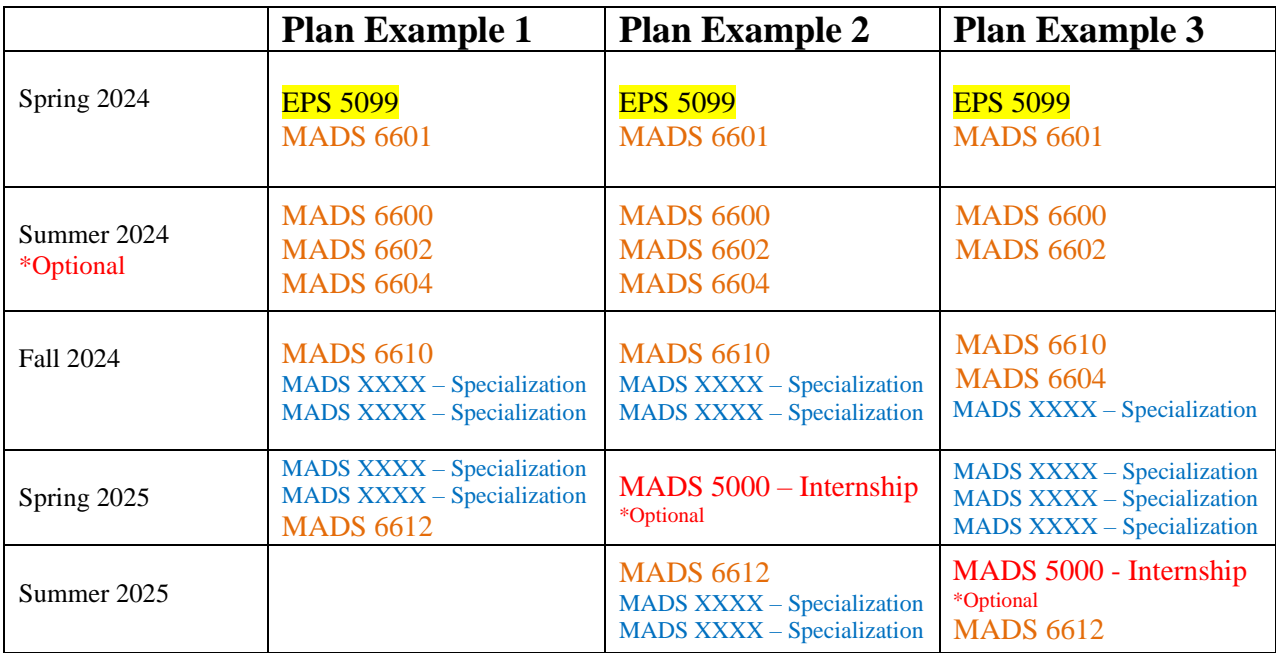

### **IMPORTANT NOTES:**

- Students must add all **10 courses** (considered as a complete plan) and submit their plan for approval by clicking on the "**Request for Review**" button
- Incomplete plans (less than 10 courses) will not be approved, and this could delay your registration.
- International students must enroll in a full-time course load (3 courses = 9 credits) for **Spring** & **Fall** terms. Summer is an optional term.
- Students planning to do an INTERNSHIP will have to **add MADS 5000 to their plan**. Internship is **optional** (not mandatory) and can be taken prior to or during your last term.
- When planning your *4 specialization courses*, please refer to the "MAS Specialization Course List document" to make sure that you have added **3 Analytical (A)** and **1 Decision Making (D)** courses to your plan.

## **4 steps to get to the REGISTRATION stage of courses**

**1. Plan 2.** for approval **3.** Schedule **4.** Register  **Submit your plan**  *<u>Schedule</u>* \* Select your sections **2.** for approval